# **NORME REDAZIONALI**

## **1. Indicazioni generali**

## **Impostazione grafica e formattazione**

- Il contributo va consegnato alla redazione in un file con estensione .doc o .docx.
- Evitare scritture del tipo «nel '59» per «nel '59» o «e 'l canto» per «e 'l canto».
- L'operatore matematico *per* si realizza non con la lettera minuscola x ma con l'apposito segno convenzionale ×.

## **Stili di carattere**

- Nel complesso il testo deve essere scritto in tondo. Vanno in corsivo i titoli, singole parole straniere (a meno che non siano di uso comune), termini o brevi sintagmi presenti in una precedente citazione, parole o espressioni seguite dalla dichiarazione del significato tra apici. All'interno di una sequenza in corsivo si mette in tondo ciò che normalmente andrebbe in corsivo.
- L'uso del grassetto e del sottolineato è da evitare, tranne che per esigenze particolari.

## **Maiuscolo e maiuscoletto**

 Il maiuscolo si utilizza per i numeri romani di volumi, tomi, libri, capitoli e annate di riviste, e per gli ordinali di papi, re, imperatori, governanti, secoli ecc.; il maiuscoletto per i nomi degli autori nelle indicazioni bibliografiche, per i numeri romani di pagine e paragrafi, per le trascrizioni di epigrafi, iscrizioni e motti incisi (ad es. sui frontespizi), e per le basi etimologiche riportate nel corso di analisi linguistiche. Si eviti la maiuscola per contrassegnare la parola iniziale di un verso. Per il resto si tenga conto delle norme illustrate in L. SERIANNI, *Italiano*, con la collaborazione di A. Castelvecchi, *Glossario* di G. Patota, Milano, Garzanti, 1997, §§ I 191- 200.

## **Nomi**

 Le iniziali puntate di un doppio nome sono separate tra loro da uno spazio (M. L. Doglio, non M.L. Doglio), a meno che non siano unite da un trattino (J.-J. Rousseau).

## **Numeri e date**

 Per gli intervalli di date, pagine, carte, fogli e versi i numeri si ripetono per intero (pp. 195-196, non pp. 195-96; 1515-1516, non 1515-16 o 1515-'16). Per le date si segue lo stile europeo (1° gennaio 2015).

## **Accento grafico**

- Si distingue *fe'*, 'fece', da *fé*, 'fede', come suggerito in G. MALAGOLI, *L'accentazione italiana*, Firenze, Sansoni, 1946, p. 17.
- Si segna l'accento grafico sul pronome *sé* anche quando sia seguito da *stesso* o *medesimo*, secondo la norma argomentata in SERIANNI, *Italiano*, § I 177b.
- Per il resto si tenga conto delle norme illustrate in L. SERIANNI, *Italiano*, §§ I 177-180.

## **Trattino e lineetta**

- $\bullet$  Il trattino (-) non preceduto e seguito da spazio si usa per separare due cifre (es.: 1550-1551) o per indicare un composto tra due termini (es.: politico-culturale).
- La lineetta (–) preceduta e seguita da spazio si usa per isolare una frase incidentale, in alternativa alle parentesi tonde e alle virgole, e nei riferimenti bibliografici per separare più autori, città o editori.

### **Parentesi**

- Sono di tre tipi: tonde, quadre e angolari (o uncinate).
- Le parentesi quadre si usano per introdurre una parentesi entro un'altra parentesi e per integrare o esplicitare dati informativi (ad es.: «[Roma,] 28 novembre»; «certamente l'asserzione [di Goethe] deve essere suffragata dai fatti»).
- I puntini sospensivi tra parentesi quadre ([…]) segnalano l'omissione di una porzione di testo; i puntini sospensivi tra parentesi angolari (‹…›) segnalano una lacuna in senso filologico.
- Le parentesi angolari  $(\cdot)$  racchiudono una porzione di testo non leggibile o mancante.

### **Virgolette**

- Sono di tre tipi: caporali  $(\langle \cdot \rangle)$ , virgolette alte  $(\cdot \rangle)$  e apici  $(\cdot \rangle)$ .
- I caporali si utilizzano per le citazioni dirette di testi, per i dialoghi e per i titoli delle riviste.
- Le virgolette alte servono per contrassegnare l'uso traslato o allusivo di una parola o di un'espressione. Si consiglia di adoperare questo espediente il meno possibile.
- Gli apici si utilizzano per racchiudere il significato o la parafrasi di parole ed espressioni; e anche per racchiudere la traduzione di intere sequenze testuali.
- Per una citazione all'interno di una citazione tra caporali si usano le virgolette alte; e per una citazione all'interno di una citazione tra virgolette alte si usano gli apici.

### **Separatori**

- La sbarretta verticale preceduta e seguita da spazio ( | ) si usa per separare un verso dal successivo oppure, ove necessario, una riga dalla successiva.
- La doppia sbarretta verticale preceduta e seguita da spazio ( || ) si usa per separare una strofa dalla successiva oppure, ove necessario, per segnalare il cambio di foglio, carta o pagina.
- La sbarretta obliqua non preceduta e seguita da spazio si utilizza per indicare forme alternative o concorrenti (es.: corsivo e/o maiuscoletto).

#### **Citazioni**

- Le citazioni che superano i due versi o i 200 caratteri (spazi inclusi) si danno in corpo minore, con una riga vuota prima e dopo, senza caporali e senza rientri.
- Non interpolare nelle citazioni in corpo minore frasi come «osserva giustamente l'autore» e simili.
- I segni di interpunzione finali vanno fuori dai caporali, tranne quelli con funzione emotivo-intonativa (? ! …) presenti nella citazione stessa.
- Anche la citazione di una singola parola o di un sintagma breve si riporta tra caporali, a meno che non si richiami una parola o un sintagma di una precedente citazione per segnalare varianti testuali o altri aspetti significativi.
- L'omessa citazione di una porzione di frase o di verso si segnala con i puntini di sospensione racchiusi tra parentesi quadre ([…]). La segnalazione è sempre dovuta se ogni volta che la citazione non riporta integralmente una frase o un verso, anche se la porzione citata è dotata di senso compiuto.

#### **Rientro di riga**

 Si adopera per l'inizio di un nuovo capoverso e per i versi delle citazioni in corpo minore. Non si adopera invece né per le citazioni in corpo minore di testi in prosa né per la prima riga che segue le citazioni in corpo minore, a meno che dopo la citazione non inizi un nuovo capoverso.

### **Note**

 Le note vanno inserite automaticamente a piè di pagina. Il richiamo di nota va posto dopo i segni d'interpunzione, le parentesi e le virgolette.

### **2. Riferimenti bibliografici**

### **Criteri generali**

- Per opere di più autori si separano i nomi, in maiuscoletto, con una lineetta; per opere con più curatori si separano i nomi, in tondo, con una virgola.
- Le indicazioni presenti nel frontespizio si trascrivono fedelmente (e non tradotte in italiano), incluse quelle relative a introduzioni, prefazioni e altri paratesti.
- Per i volumi editi dal 1800 è possibile procedere a un riordino dei dati presenti nel frontespizio per anteporre il nome dell'autore al titolo (es.: *Le lettere di Torquato Tasso* → T. TASSO, *Le lettere*). Per le edizioni anteriori è preferibile una trascrizione più fedele dei dati presenti nel frontespizio.
- Per i volumi editi dal 1800 il nome dell'editore si dà in una forma semplificata e insieme rispettosa degli usi correnti (Einaudi, non Giulio Einaudi editore; Salerno Editrice, non Salerno).
- Quando si citano volumi con più di un editore si indicano sede e nome di ciascun editore sepa rati con una lineetta preceduta e seguita da spazio.
- Si omette sempre l'indicazione della collana di cui un volume fa parte.
- Nel rimando a un luogo specifico, la parola «nota» si scrive per esteso, e non si appone una virgola dopo il numero di pagina (es.: p. 16 nota 8).

### **Volumi**

- La citazione bibliografica in prima occorrenza di un volume è costituita dai seguenti elementi, separati tra loro da virgole: autore/autori (nome puntato e cognome), in maiuscoletto; titolo, in corsivo; eventuale indicazione delle responsabilità di cura, in tondo; eventuale indicazione del numero dei tomi o volumi; luogo di edizione oppure, in mancanza di questo, luogo di stampa; nome dell'editore oppure, in mancanza di questo, nome del tipografo; anno di edizione (o anni, per opere in più tomi o volumi).
	- F. HIRSCH M. SCHIPA, *La Longobardia meridionale (570-1077). Il Ducato di Benevento, il Principato di Salerno*, a cura di N. Acocella, Roma, Edizioni di Storia e Letteratura, 1968.
- Per i volumi collettanei privi nel frontespizio dei nomi degli autori il primo dato bibliografico da fornire è il titolo.
	- *Vestigia. Studi in onore di Giuseppe Billanovich*, a cura di R. Avesani, M. Ferrari, T. Foffano, G. Frasso, A. Sottili, 2 tt., Roma, Edizioni di Storia e Letteratura, 1984.
	- *English Studies Today. Fourth Series*, edited by I. Cellini, G. Melchiori, Roma, Edizioni di Storia e Letteratura, 1966.
- Per gli Atti di seminari e convegni si usa il corsivo anche per le indicazioni riguardanti il tipo di incontro scientifico e il luogo e la data in cui si è svolto.
	- *L'eredità spirituale e sociale di Giacomo Cusmano. Atti del terzo Convegno di Studi cusmaniani. Palermo, 17-20 novembre 1988*, a cura di G. Civiletto, M. T. Falzone, Roma, Edizioni di Storia e Letteratura, 1990.
- Quando si cita un'edizione successiva alla prima, occorre indicarne il numero con cifra romana maiuscola, seguito dall'abbreviazione ed.. Nel caso si tratti di un'edizione diversa per aggiunte o mutamenti si riportano fedelmente le indicazioni del frontespizio.
	- L. ARIOSTO, *Orlando furioso*, a cura di L. Caretti, II ed., Torino, Einaudi, 1992.
	- E. RAIMONDI, *Rinascimento inquieto*, Nuova edizione, Torino, Einaudi, 1994.
- Per segnalare la prima edizione di un volume riedito a cura dello stesso autore o di altri è possibile indicare soltanto l'anno di pubblicazione o tutti gli estremi bibliografici.
	- C. DIONISOTTI, *Gli umanisti e il volgare fra Quattro e Cinquecento* [1968], a cura di V. Fera, con saggi di V. Fera e G. Romano, Milano, 5 Continents, 2003.
	- C. DIONISOTTI, *Gli umanisti e il volgare fra Quattro e Cinquecento*, a cura di V. Fera, con saggi di V. Fera e G. Romano, Milano, 5 Continents, 2003 [I ed.: Firenze, Le Monnier, 1968].
- Quando si cita una traduzione è possibile indicare soltanto l'anno di pubblicazione o tutti gli estremi bibliografici.
- D. JAVITCH, *Ariosto classico. La canonizzazione dell'Orlando furioso*, trad. it. di T. Praloran, Prefazione di N. Gardini, Milano, Bruno Mondadori, 1999 [ed. orig. 1991].
- D. JAVITCH, *Ariosto classico. La canonizzazione dell'Orlando furioso*, trad. it. di T. Praloran, Prefazione di N. Gardini, Milano, Bruno Mondadori, 1999 [ed. orig.: *Proclaiming a Classic. The Canonization of Orlando Furioso*, Princeton, Princeton University Press, 1991].

### **Saggi in volume**

- La citazione bibliografica in prima occorrenza di saggi in volume, collettaneo e non, è costituita dai seguenti elementi, separati tra loro da virgole: autore/autori (nome puntato e cognome), in maiuscoletto; titolo del saggio, in corsivo; titolo del volume preceduto dalla preposizione «in»; eventuale autore del volume (sostituito da ID./EAD., se è il medesimo del saggio), in maiuscoletto; eventuale indicazione delle responsabilità di cura, in tondo; eventuale indicazione del numero dei tomi o volumi che compongono l'opera completa; luogo di edizione oppure, in mancanza di questo, luogo di stampa; nome dell'editore oppure, in mancanza di questo, nome del tipografo; anno di edizione (o anni, per opere in più tomi o volumi); eventuale indicazione del volume o tomo in cui è contenuto il saggio; eventuale indicazione del titolo del volume o tomo che interessa, in corsivo; indicazione delle pagine che contengono il saggio ed eventuale indicazione delle pagine specifiche che interessano preceduta dai segno dei due punti.
	- M. CORTESI, *Incunaboli veneziani in Germania nel 1471*, in *Vestigia. Studi in onore di Giuseppe Billanovich*, a cura di R. Avesani, M. Ferrari, T. Foffano, G. Frasso, A. Sottili, 2 tt., Roma, Edizioni di Storia e Letteratura, 1984, I, pp. 197-219: 200.
- Per segnalare la prima edizione di un saggio raccolto in volume è possibile indicare soltanto l'anno di pubblicazione o tutti gli estremi bibliografici.
	- C. DIONISOTTI, *Appunti sulle* Rime *del Sannazaro* [1963], in ID., *Scritti di storia della letteratura italiana. II. 1963-1971*, a cura di T. Basile, V. Fera, S. Villari, Roma, Edizioni di Storia e Letteratura, 2009, pp. 1-37.
	- C. DIONISOTTI, *Appunti sulle* Rime *del Sannazaro*, in ID., *Scritti di storia della letteratura italiana. II. 1963-1971*, a cura di T. Basile, V. Fera, S. Villari, Roma, Edizioni di Storia e Letteratura, 2009, pp. 1-37 [I ed.: «Giornale storico della letteratura italiana», vol. 140, 1963, pp. 161-211].

#### **Saggi in rivista**

- La citazione bibliografica in prima occorrenza di saggi editi in riviste è costituita dai seguenti elementi, separati tra loro da virgole: autore/autori (nome puntato e cognome), in maiuscoletto; titolo del saggio, in corsivo; titolo della rivista, tra caporali (non preceduto dalla preposizione «in»); eventuale numero di serie in cifra romana preceduto dall'abbreviazione «s.» (o «n.s.» per indicare una nuova serie); numero dell'annata o del volume, in cifra romana o araba, secondo la fonte (nel caso in cui il numero dell'annata sia diverso da quello del volume il numero dell'annata sarà seguito dall'anno di edizione e poi dal numero del volume); anno di edizione; eventuale numero di volume o fascicolo in cifra araba; indicazione delle pagine del saggio ed eventuale indicazione delle pagine specifiche che interessano preceduta dai segno dei due punti.
	- M. VIGLIONE, *La figura di Marco d'Aviano fra fede politica e crociata. Ritratto ricavato da documenti della "positio"*, «Ricerche di storia sociale e religiosa», XXXIV, 2005, 68, pp. 35-73: 52.
- All'occorrenza, per rendere più chiare le indicazioni di annata, volume e fascicolo si possono adoperare, rispettivamente, le abbreviazioni «a.», «vol.» e «fasc.».
	- A. CIPRIANI, *Contributo per una storia politica dell'Arcadia settecentesca*, «Arcadia. Accademia letteraria italiana. Atti e Memorie», s. III, vol. V, fasc. 2-3, 1971, pp. 101-166: 162 nota 122.
- Nel caso in cui la rivista non preveda l'indicazione dell'annata o del numero del fascicolo, si indica soltanto l'anno di edizione (es.: «Roma nel Rinascimento», 2011).

### **Citazioni bibliografiche di testi precedentemente citati**

- Nel caso in cui il testo da citare sia stato citato in precedenza, si indica soltanto il cognome dell'autore, il titolo abbreviato e il riferimento alle pagine.
	- CAPOVILLA, *Pasqua di Risurrezione*, p. 12.

## *Ibid./***Ivi**

- Per ripetere il lemma bibliografico citato immediatamente prima si usa «*Ibid.*» quando le pagine citate siano le stesse e «Ivi» quando le pagine citate siano diverse.
	- <sup>1</sup> CAPOVILLA, *Pasqua di Risurrezione*, p. 12.
	- $\blacktriangleright$  <sup>2</sup> Ibid.
	- $\triangleright$  <sup>3</sup> Ivi, p. 15*.*

#### **Citazioni bibliografiche di mss. e docc.**

- Per i mss. e i docc. occorre indicare i seguenti dati: città, biblioteca o archivio, fondo e segnatura (eventualmente utilizzando sigle e abbreviazioni in uso).
	- Città del Vaticano, Biblioteca Apostolica Vaticana, Vat. lat. 2044, cc. 34*v*-52*r*.
	- Firenze, Archivio di Stato, *Mediceo avanti il Principato*, filza 36, doc. 1174.

#### **Citazioni bibliografiche di siti internet e contributi on-line**

 Gli indirizzi di siti internet o di singole pagine contenute in un sito vanno in tondo minuscolo, senza sottolineatura; il nome di un sito va in corsivo; il titolo di una rivista on-line si dà tra caporali.

#### **3. Altre indicazioni**

#### **Riferimenti bibliografici compendiosi**

- Per i testi citati di frequente è possibile fornire il riferimento bibliografico in forma compendiosa a testo (alla fine della citazione, tra parentesi tonde), avendo cura di sciogliere l'abbreviazione nella nota relativa alla prima occorrenza.
- La redazione si riserva di ricorrere ad abbreviazioni per le opere greche e latine, per i libri della Bibbia e per i testi classici italiani, ma invita gli autori a fornire sempre i dati completi e a esplicitare l'edizione utilizzata, al fine di favorire i necessari controlli. In ogni caso, per le opere latine si farà riferimento al *Thesaurus Linguae Latinae* (*TLL*); per le opere greche al *Greek-English Lexicon* di Liddell-Scott-Jones (*LSJ*); e per i libri della Bibbia alla *Vulgata* della Deutsche Bibelgesellschaft (*DBG*).
- La redazione si riserva di ricorrere a sigle per biblioteche, periodici, repertori e dizionari, ma invita gli autori a fornire sempre i dati completi.

#### **Edizioni integrali di testi**

 Per l'edizione integrale di testi in prosa per i quali non esista una paragrafatura si raccomanda di procedere a una suddivisione in commi, funzionale a rinvii univoci, evitando la numerazione delle righe.

#### **Trascrizioni da mss. e stampe antiche**

 Alle trascrizioni da mss. e stampe anteriori al 1800 si consiglia di applicare criteri di minima modernizzazione grafica (da esplicitare): ad es., distinguere *u* da *v*, rendere *j* finale con *i*, adeguare alle consuetudini attuali la punteggiatura e l'uso di maiuscole, apostrofi e accenti.

#### **Segni da utilizzare in edizioni di testi e trascrizioni**

- $\langle \rangle$  = integrazione di una porzione di testo non leggibile o mancante
- ‹…› = lacuna di una porzione di testo non leggibile o mancante
- † † = delimitazione di un passo corrotto
- $\begin{bmatrix} 1 \end{bmatrix}$  = ogni altro intervento integrativo, correttivo o esplicativo

L'espunzione di un passo ritenuto spurio andrà segnalata in nota o racchiusa tra parentesi uncinate rovesciate  $($   $\vee$   $)$ , non tra parentesi quadre.

## **Abbreviazioni comuni**

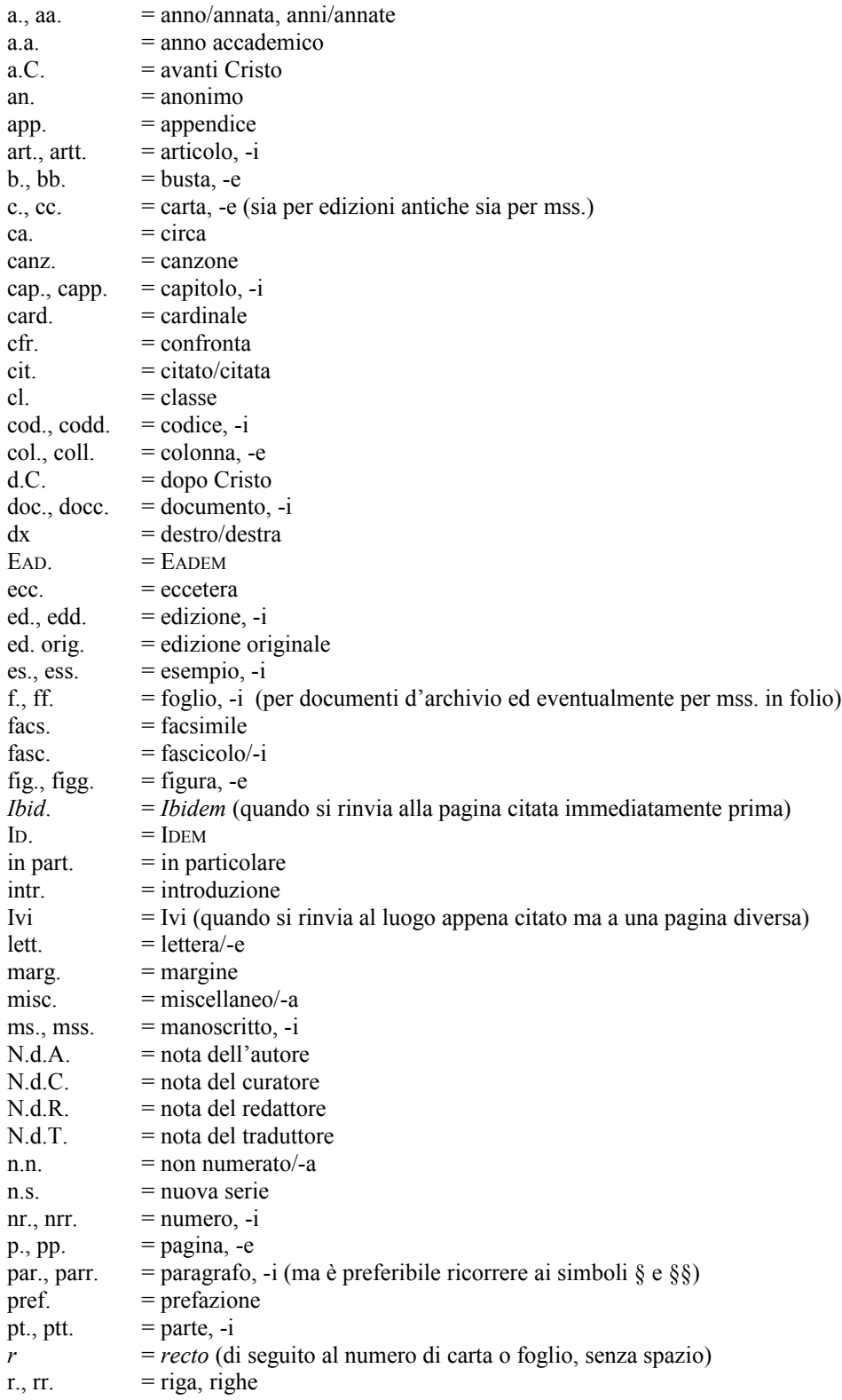

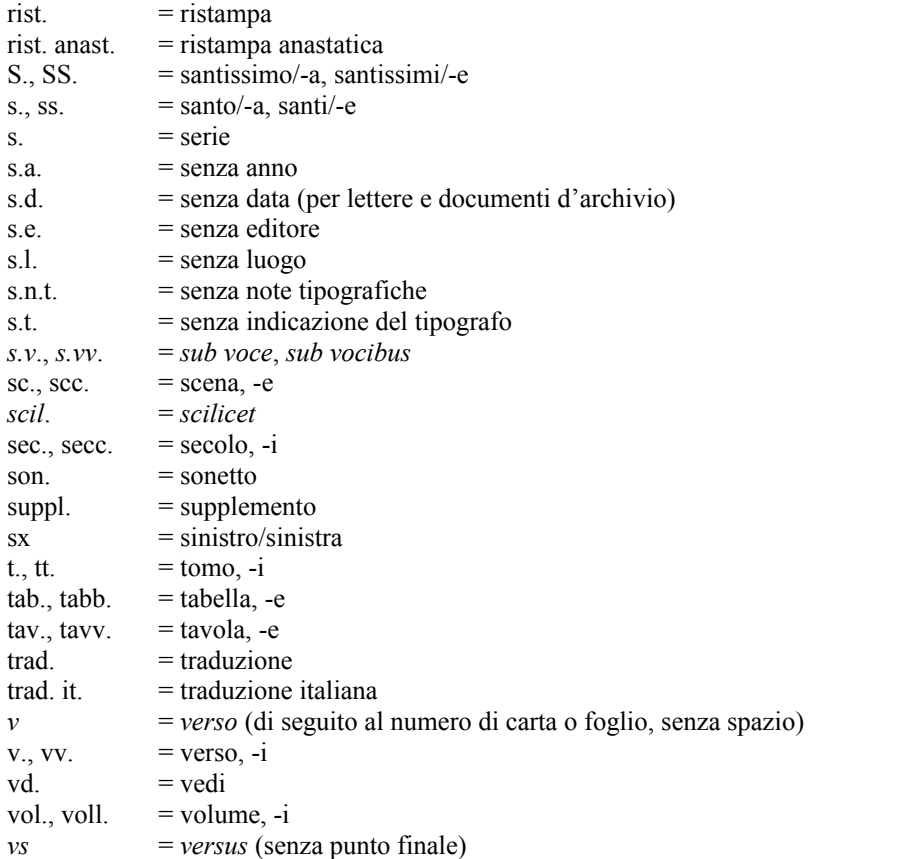

 Per intero vanno le indicazioni *infra*, *passim*, *supra* e tutte le altre qui non elencate, tranne quelle delle unità di misura (cm, m, mm, km ecc., sempre senza punto fermo finale). Ma l'autore potrà concordare con la redazione l'utilizzo di altre abbreviazioni.

## **Sigle**

Si segue l'uso corrente: USA, Utet ecc.

## **Immagini**

 Le immagini dovranno essere fornite in file distinti, corredate di numerazione, didascalia e indicazioni relative all'impaginazione.

## **Esigenze specifiche**

Per qualsiasi esigenza specifica è possibile contattare la redazione.